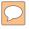

# Pulp Google Hacking

**The Next Generation Search Engine Hacking Arsenal** 09 December 2011 – BayThreat 2011 – San Francisco, CA

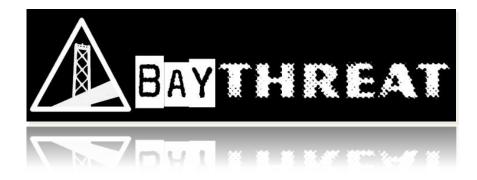

Presented by: Francis Brown Stach & Liu, LLC www.stachliu.com

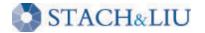

# Agenda

- Introduction/Background
- Advanced Attacks
  - Google/Bing Hacking Core Tools
  - NEW Diggity Attack Tools
- Advanced Defenses
  - Google/Bing Hacking Alert RSS Feeds
    - NEW Diggity Alert Feeds and Updates
  - NEW Diggity Alert RSS Feed Client Tools
- Future Directions

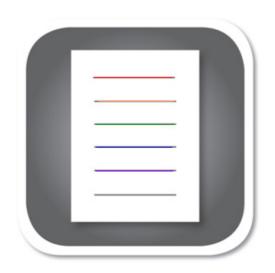

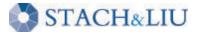

# Introduction/ Background GETTING UP TO SPEED

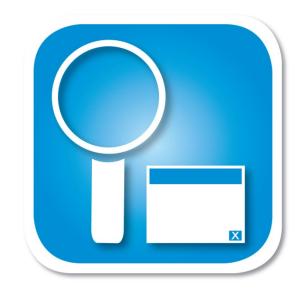

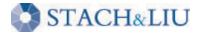

# **Open Source Intelligence** SEARCHING PUBLIC SOURCES

**OSINT** – is a form of intelligence collection management that involves finding, selecting, and acquiring information from *publicly available* sources and analyzing it to *produce actionable intelligence*.

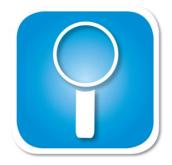

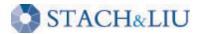

# Google/Bing Hacking SEARCH ENGINE ATTACKS

| Google × +                              |                                                            |
|-----------------------------------------|------------------------------------------------------------|
| ← → C f http://www.google.com           | n/ 🕨 🗗 🔎                                                   |
| Web Images Videos Maps News Shopping Gm | ail more ▼ iGoogle   Search settings   Sign in             |
|                                         | Google                                                     |
| Goo                                     | Advanced Search<br>Language Tools                          |
| Advertising Pr                          | ograms Business Solutions About Google<br>© 2010 - Privacy |
| Change background image                 |                                                            |

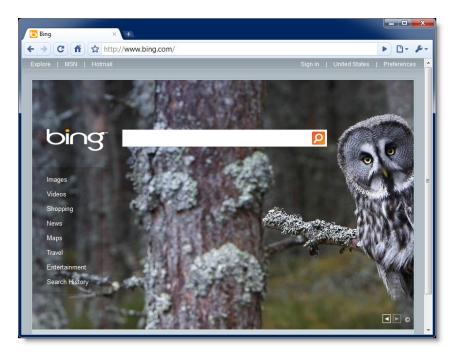

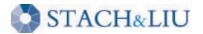

# Google/Bing Hacking SEARCH ENGINE ATTACKS

Bing's source leaked!

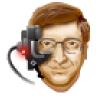

```
class Bing {
   public static string Search(string
   query)
   {
     return Google.Search(query);
   }
}
```

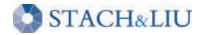

# Attack Targets GOOGLE HACKING DATABASE

- Advisories and Vulnerabilities (215)
- Error Messages (58)
- Files containing juicy info (230)
- Files containing passwords (135)
- Files containing usernames (15)
- Footholds (21)
- Pages containing login portals (232)

- Pages containing network or vulnerability data (59)
- Sensitive Directories (61)
- Sensitive Online Shopping Info (9)
- Various Online Devices (201)
- Vulnerable Files (57)
- Vulnerable Servers (48)
- Web Server Detection (72)

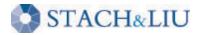

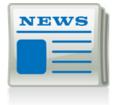

# Google Hacking = Lulz REAL WORLD THREAT

LulzSec and Anonymous believed to use Google Hacking as a primary means of identifying vulnerable targets.

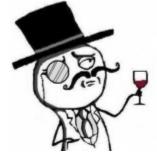

Their releases have nothing to do with their goals or their lulz. It's purely based on whatever they find with their "google hacking" queries and then release it.

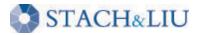

<sup>-</sup> A-Team, 28 June 2011

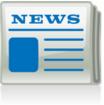

# Google Hacking = Lulz REAL WORLD THREAT

22:14 <@kayla> Sooooo...using the link above and the google hack string. !Host= \*. \* intext:enc\_UserPassword= \* ext:pcf Take your pick of VPNs you want access too. Ugghh.. Aaron Barr CEO HBGary Federal Inc. 22:15 <@kayla> download the pcf file 22:16 <@kayla> then use http://www.unix-ag.unikl.de/~massar/bin/cisco-decode?enc= to clear text it 22:16 <@kayla> = free VPN

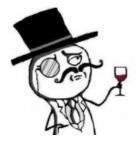

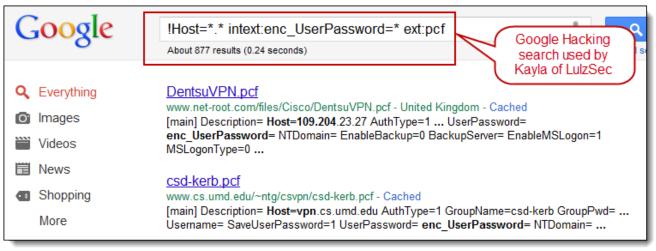

# Quick History GOOGLE HACKING RECAP

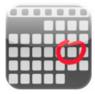

| Dates        | Event                                      |
|--------------|--------------------------------------------|
| 2004         | Google Hacking Database (GHDB) begins      |
| May 2004     | Foundstone SiteDigger v1 released          |
| Jan 2005     | Foundstone SiteDigger v2 released          |
| Feb 13, 2005 | Google Hack Honeypot first release         |
| Feb 20, 2005 | Google Hacking v1 released by Johnny Long  |
| Jan 10, 2006 | MSNPawn v1.0 released by NetSquare         |
| Dec 5, 2006  | Google stops issuing Google SOAP API keys  |
| Mar 2007     | Bing disables inurl: link: and linkdomain: |
| Nov 2, 2007  | Google Hacking v2 released                 |

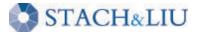

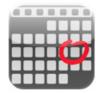

## Quick History...cont. GOOGLE HACKING RECAP

| Dates          | Event                                           |
|----------------|-------------------------------------------------|
| Mar 2008       | cDc Goolag - gui tool released                  |
| Sept 7, 2009   | Google shuts down SOAP Search API               |
| Nov 2009       | Binging tool released by Blueinfy               |
| Dec 1, 2009    | FoundStone SiteDigger v 3.0 released            |
| 2010           | Googlag.org disappears                          |
| April 21, 2010 | Google Hacking Diggity Project initial releases |
| Nov 1, 2010    | Google AJAX API slated for retirement           |
| Nov 9, 2010    | GHDB Reborn Announced – Exploit-db.com          |
| July 2011      | Bing ceases `&format=rss' support               |

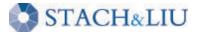

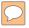

# Advanced Attacks

#### WHAT YOU SHOULD KNOW

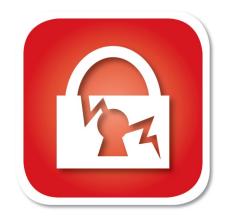

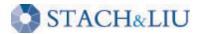

### Diggity Core Tools STACH & LIU TOOLS

#### Google Diggity

- Uses Google JSON/ATOM API
  - Not blocked by Google bot detection
  - Does not violate Terms of Service
- Required to use Google custom search

#### Bing Diggity

- Uses Bing 2.0 SOAP API
- Company/Webapp Profiling
  - Enumerate: URLs, IP-to-virtual hosts, etc.
- Bing Hacking Database (BHDB)
  - Vulnerability search queries in Bing format

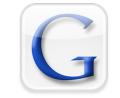

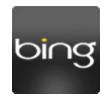

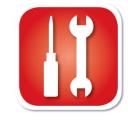

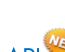

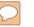

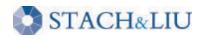

### DIGGITY CORE TOOLS

Google Diggity - New API

Updated to use Google JSON/ATOM API

Google code labs e.g. "adwords" or "open source"

JSON/Atom Custom Search API (Labs)

• Due to deprecated Google AJAX API

#### Misc. Feature Uprades

STACH&LIU

- Auto-update for dictionaries
- Output export formats
  - Now also XLS and HTML
- Help File chm file added

| File name:    |                                                                                                    |  |
|---------------|----------------------------------------------------------------------------------------------------|--|
| Save as type: | Excel Workbook (*.xlsx)                                                                                                |  |
| Hide Folders  | Excel Workbook (*.xlsx)<br>Excel 97-2003 Workbook (*.xls)<br>Text File (*.txt)<br>Web Page (*.html)<br>All Files (*.*) |  |

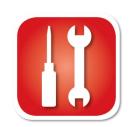

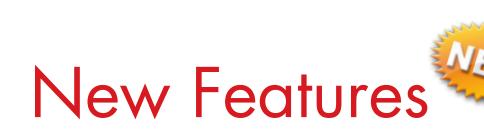

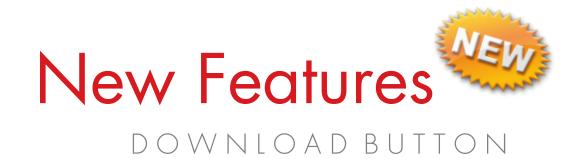

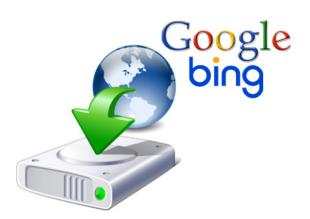

#### Download Buttons for Google/Bing Diggity

- Download actual files from Google/Bing search results
  - Downloads to default: C:\DiggityDownloads\

| Search Diggity<br>File O                 | ptions Help       |               | Download Google/Bing                                                    |
|------------------------------------------|-------------------|---------------|-------------------------------------------------------------------------|
| GoogleDiggity                            | CodeSearchDiggity | BingDiggity   | Diggity Search Result Files<br>LinkFromDomainDiggi DLPDiggity FlashDigg |
| Advanced                                 | Simple            | SCAN          | Cancel Download                                                         |
| Advanced Simple           Query Appender |                   | API Key: Crea | ate                                                                     |

- Used by other tools for file download/analysis:
  - FlashDiggity, DLP Diggity, MalwareDiggity,...

| Search Diggity File Options Analysis of downloaded files from Google/Bing |                                                           |  |  |  |  |  |  |  |
|---------------------------------------------------------------------------|-----------------------------------------------------------|--|--|--|--|--|--|--|
| GoogleDiggity CodeSearchDiggit                                            | ty BingDigy LinkFromDomainDiggity DLPDiggity FlashDiggity |  |  |  |  |  |  |  |
| Advanced Simple<br>Queries                                                | SEARCH                                                    |  |  |  |  |  |  |  |
| CreditCards                                                               | Scan Directory: C:\DiggityDownloads Browse                |  |  |  |  |  |  |  |
| SSN     SSN     Personal Information     Bank Account Numbers             | Category Subcategory Search String                        |  |  |  |  |  |  |  |

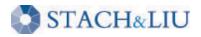

# New Features

| 🔇 Search Digg | ity                                |        |
|---------------|------------------------------------|--------|
| File          | Options Help                       |        |
| GoogleDi      | Reset<br>Clear Results<br>Settings | ggity  |
| Query /       | Update Query Definitions           | Create |

#### SLDB Updates in Progress

- Example: SharePoint Google Dictionary
  - http://www.stachliu.com/resources/tools/sharepoint-hacking-diggityproject/#SharePoint – GoogleDiggity Dictionary File

| Google                                                                                                    | "/_vti_bin/lists.asmx" filetype:asmx                                                                                                    | ×    | Search            | Instant is on <b>v</b> |
|----------------------------------------------------------------------------------------------------|----------------------------------------------------------------------------------------------------|------|-------------------|------------------------|
| 0                                                                                                    | About 98,300 results (0.21 seconds)                                                                                                    | Adva | anced search      |                        |
| <ul> <li>Everything</li> <li>Images</li> <li>Videos</li> <li>News</li> <li>Shopping</li> <li>More</li> </ul> | <ul> <li>Lists Web Service Q</li> <li>POST /_vti_bin/lists.asmx HTTP/1.1 Host oww.ws<br/>charset=utf-8 Content-Length: length SOAPAA n:<br/>www.wssdemo.com/_vti_bin/lists.asmx?op=Ge</li> <li>Lists Web Service Q</li> <li>POST /_vti_bin/lists.asmx HTTP/1.1 Host: jubil<br/>charset=utf-8 Content-Length: length SOAPAction<br/>https://jubileeminneapolis.org/_vti_bin/lists.asm</li> </ul> |      | posed<br>t "Lists |                        |
| Tempe, AZ<br>Change location                                                                                 | Lists Web Service Q<br>POST /_vti_bin/lists.asmx HTTP/1.1 Host: www.vo<br>charset=utf-8 Content-Length: length SOAPAction:<br>www.votorantim.com/_vti_bin/lists.asmx?op=GetLi                                                                                                    |      |                   | ype: text/xml;         |

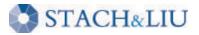

# Dictionary Updates 3RD PARTY INTEGRATION

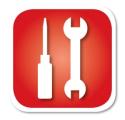

#### New maintainers of the GHDB – 09 Nov 2010

http://www.exploit-db.com/google-hacking-database-reborn/

#### **Google Hacking Database Reborn**

9th November 2010 - by admin

The incredible amount of information continuously leaked onto the Internet, and therefore accessible by Google, is of great use to penetration testers around the world. Johnny Long of Hackers for Charity started the Google Hacking Database (GHDB) to serve as a repository for search terms, called Google-Dorks, that expose sensitive information, vulnerabilities, passwords, and much more.

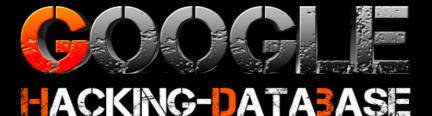

As Johnny is now pursing his mission in Uganda, he has graciously allowed us at The Exploit Database to pick up where the GHDB left off and resurrect it. It is with great excitement that we announce that the GHDB is now being hosted by us and actively maintained again. This will allow us to tie the GHDB directly into our database of exploits providing the most current information possible.

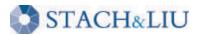

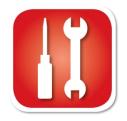

## Google Diggity DIGGITY CORE TOOLS

| Search Diggity                                                                                                    |                                                                                                    |                                  |
|----------------------------------------------------------------------------------------------------|----------------------------------------------------------------------------------------------------|----------------------------------|
| File Options Help                                                                                                    |                                                                                                    |                                  |
| GoogleDiggity CodeSearchDiggity                                                                                                    | BingDiggity LinkFromDomainDiggity DLPDiggity FlashDiggity MalwareDiggity                                                                                                    |                                  |
| Advanced Simple                                                                                                    | SCAN Cancel Download Sites/Domains                                                                                                    | Add                              |
| Query Appender                                                                                                    | API Key: Create stachliu.com [Remove]                                                                                                    |                                  |
|                                                                                                    | V Hide                                                                                                    |                                  |
|                                                                                                    | Google Custom Search ID: Create Import                                                                                                    |                                  |
| Queries                                                                                                    | ✓ Hide Clear                                                                                                    |                                  |
| <ul> <li>FSDB</li> <li>GHDB</li> <li>Advisories and Vi</li> <li>Error Messages</li> <li>Files containing ji</li> <li>Files containing u</li> <li>Foles containing u</li> <li>Footholds</li> <li>Misc</li> <li>Pages containing</li> <li>Pages containing</li> </ul> | Category       Subcategory       Search String       Page Title       URL         Custom       custom       site:stachliu.com       Stach & Liu       http://www.stachliu.com/         Custom       custom       site:stachliu.com       Services & Stac       http://www.stachliu.com/services/         Custom       custom       site:stachliu.com       Resources & Stac       http://www.stachliu.com/resources/         Custom       custom       site:stachliu.com       Company & Sta       http://www.stachliu.com/company/         Custom       custom       site:stachliu.com       Company & Sta       http://www.stachliu.com/company/         Custom       Selected Result       Selected Result       Simple Scan started.       [8/3/2011 3:39:44 AM] | http://w<br>http://w<br>http://w |
| Sensitive Director     Sensitive Online                                                                                                    | Found 45 result(s).<br>Total Results: 45.<br>Scan Complete. [8/3/2011 3:39:54 AM] GoogleDiggit                                                                                                    | Y.                               |
| Google Status: Ready                                                                                                    | Download Progress: Idle Open Folder                                                                                                    |                                  |

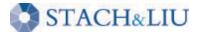

 $\bigcirc$ 

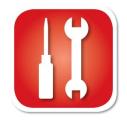

## Bing Diggity DIGGITY CORE TOOLS

STACH&LIU

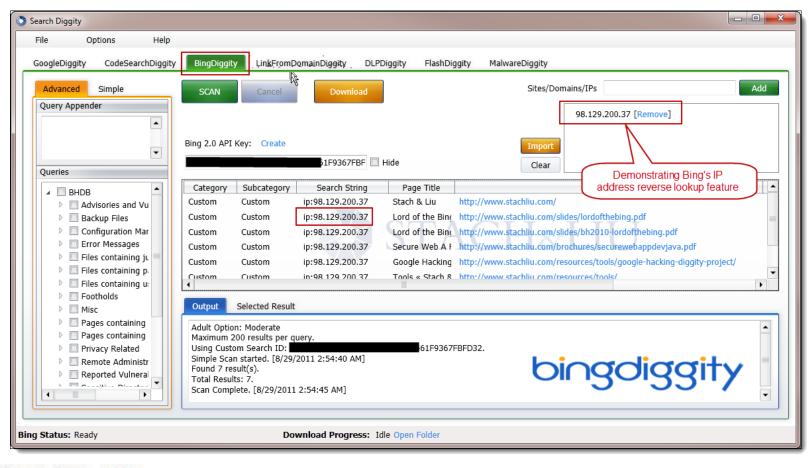

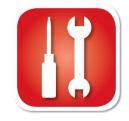

# Bing Hacking Database STACH & LIU TOOLS

#### BHDB – Bing Hacking Data Base

- First ever Bing hacking database
- Bing hacking limitations
  - Disabled inurl:, link: and linkdomain: directives in March 2007
  - No support for **ext**:, **allintitle**:, **allinurl**:
  - Limited filetype: functionality
    - Only 12 extensions supported

Example - Bing vulnerability search:

- GHDB query
  - "allintitle:Netscape FastTrack Server Home Page"
- BHDB version
  - intitle:"Netscape FastTrack Server Home Page"

| Web Images Videos Sh                                                      | opping News Maps More   MSN Hotmail                                                                                                  |
|---------------------------------------------------------------------------|----------------------------------------------------------------------------------------------------|
| bing [                                                                    | intitle:"Snap Server" intitle:"Home" "Active Users"                                                                                  |
| Web                                                                       | Web More v                                                                                                    |
| RELATED SEARCHES                                                          | ALL RESULTS 1-10 of 23 results                                                                                                    |
| VMware Server User<br>Guide                                               | Related Searches for intitle:"Snap Server" in "Home" "Active Users"                                                                  |
| Terminal Server User<br>Mode                                              | VMware Server User Guide Termin<br>Windows Home Server User Guide Denve                                                              |
| Windows Home Server<br>User Guide<br>Denver SQL Server<br>User Group      | Snap Server CORESERVER [Home]<br>CORESERVER • Home Active Users • Change Password • Administration<br>coreserver.biochem.okstate.edu |
| Terminal Server User<br>Profiles                                          | Snap Server SPAMSNAP80 [Home]                                                                                                    |
| Users Server 2003<br>Terminal Server Users                                | SPAMSNAP80 • Home Active Users • Change Password • Administration<br>129.137.005.250                                                 |
| Create SQL Server<br>User                                                 | Snap Server GSTI [Home]<br>GSTI • Home Active Users • Change Password • Administration<br>gsti.miis.edu                              |
| SEARCH HISTORY<br>intitle:"Netscape<br>FastTrack Server<br>linkfromdomain | Snap Server SNAP205861 [Home]<br>SNAP205861 • Home SHARE1: Active Users • Change Password • Admin<br>server1.music.olemiss.edu       |

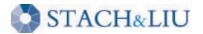

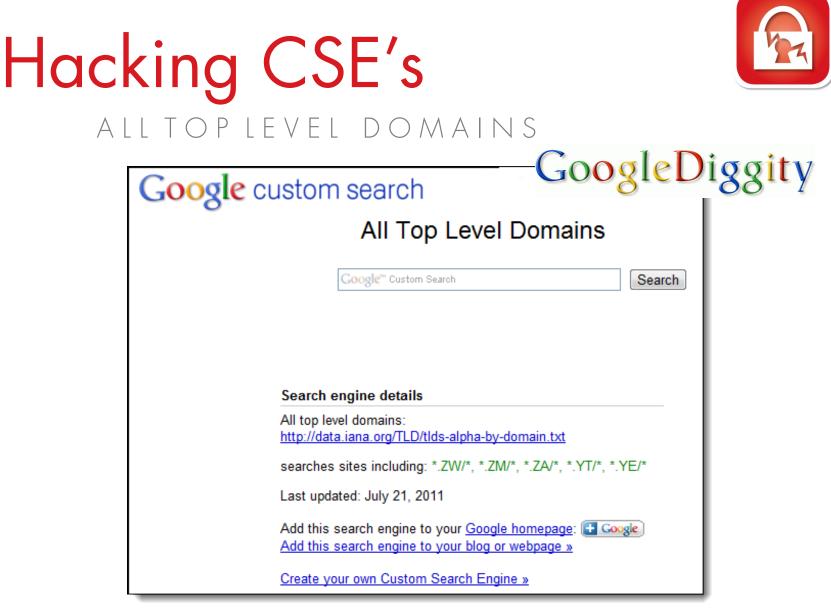

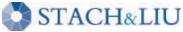

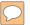

#### NEW GOOGLE HACKING TOOLS

# Code Search Diggity

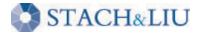

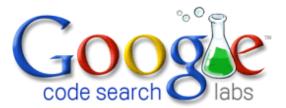

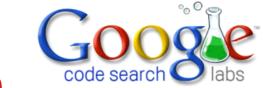

# Google Code Search VULNS IN OPEN SOURCE CODE

• Regex search for vulnerabilities in indexed public code, including popular open source code repositories:

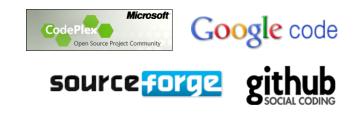

• Example: SQL Injection in ASP querystring

STACH&LIU

select.\*from.\*request\.QUERYSTRING

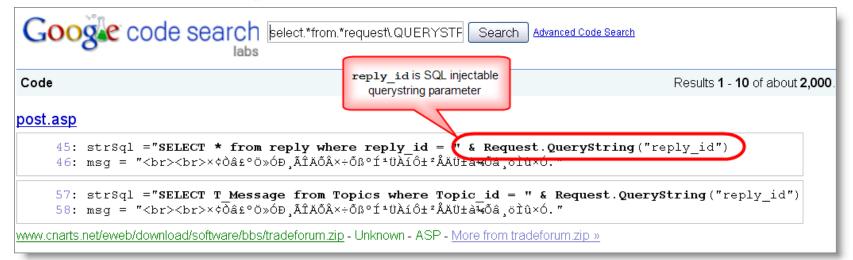

# CodeSearch Diggity AMAZON CLOUD SECRET KEYS

| ۲ | Search Diggity           | 1 Inter                                                  | -   |                     | 110          | 1-1- PF                 |           | -                | E A                             |                |
|---|--------------------------|----------------------------------------------------------|-----|---------------------|--------------|-------------------------|-----------|------------------|---------------------------------|----------------|
|   | File C                   | Options Help                                             | )   |                     |              |                         |           |                  | 323                             | 511            |
|   | GoogleDiggity            | CodeSearchDigg                                           | ity | BingDiggity         | LinkFromD    | omainDiggity DLPDig     | ggity Fla | ashDiggity Mal   | lwareDiggity                    | anne           |
|   | Advanced<br>Query Append | Simple<br>der                                            |     | SCAN                | Cancel       |                         |           |                  |                                 |                |
|   |                          |                                                          |     | Category            | Subcatego    | Search String           |           | Page Title       | URL                             |                |
|   |                          |                                                          |     | Amazon Keys         | EC2          | ec2[^\d][""][A-Z0-9]{20 |           | trunk/simond/js  | http://www.google.com/codesearc | h/p?hl=en#Kcy  |
|   |                          | •                                                        |     | Amazon Keys         | EC2          | ec2[^\d][""][A-Z0-9]{20 | )}[""]    | trunk/simond/js  | http://www.google.com/codesearc | h/p?hl=en#Kcy  |
|   | Queries                  |                                                          |     | Amazon Keys         | EC2          | ec2[^\d][""][A-Z0-9]{20 | )}[""]    | trunk/src/chron  | http://w Amazon AWS Clo         | n#CQI          |
|   | Queries                  |                                                          |     | Amazon Keys         | EC2          | ec2[^\d][""][A-Z0-9]{20 | )}[""]    | trunk/src/chron  |                                 |                |
|   | -                        | Injection                                                |     | Amazon Keys         | EC2          | ec2[^\d][""][A-Z0-9]{20 | )}[""]    | chrome/content   | http://www.googie.com/code      | n/p:nl=en#ulAl |
|   |                          | s-site Scripting (XS                                     |     | Amazon Keys         | EC2          | ec2[^\d]["'][A-Z0-9]{20 | )}[""]    | chrome/content   | http://www.google.com/cor       | h/p?hl=en#ulAl |
|   |                          | stem Interaction                                         |     | Amazon Keys         | EC2          | ec2[^\d][""][A-Z0-9]{20 | )}[""]    | trunk/src/eifaw: | http://www.google.com/r esearc  | h/p?hl=en#aM(  |
|   |                          | -coded Passwords                                         |     | Amazon Keys         | EC2          | ec2[^\d][""][A-Z0-9]{20 | )}[""]    | trunk/EC2Samp    | http://www.google.com_odesearc  | h/p?hl=en#nfD  |
|   | 🕨 🔲 Data                 | Mining                                                   |     | Amazon Keys         | Amazon       | amazon.*[""][A-Z0-9]{2  | 0}[""]    | lookups.py       | http://www.google.c n/codesearc | :h/p?hl=en#474 |
|   |                          | ote File Include                                         |     | Output Se           | ected Result | *//// 70 01/0           | 0)[[[]]   |                  |                                 | Lat do         |
|   | Amaz                     | ote Code/Cmd Exe <sup>,</sup><br>zon Keys<br>C2<br>mazon |     | <pre> Je<br/></pre> | c2 ec2 = new | yJ <b>ec2("AK</b>       | ZEH       | IQ", "           | h+RC                            | IkuoEeAD6");   |

amazon webservices™

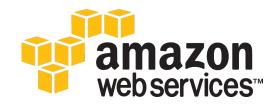

## Cloud Security NO PROMISES...NONE

#### Amazon AWS Customer Agreement

http://aws.amazon.com/agreement/#10

#### 10. Disclaimers.

No guarantee of confidentiality, integrity, or availability (the CIA security triad) of your data in any way

THE SERVICE OFFERINGS ARE PROVIDED "AS IS." WE AND OUR AFFILIATES AND LICENSORS MAKE NO REPRESENTATIONS OR WARRANTIES OF ANY KIND, WHETHER EXPRESS, IMPLIED, STATUTORY OR OTHERWISE NE ARDING THE SERVICE OFFERINGS OR THE THIRD PARTY CONTENT, INCLUDING ANY WARRANTY THAT THE SERVICE OFFERINGS OR THIRD PARTY CONTENT WILL BE UNINTERRUPTED, ERROR FREE OR FREE OF HARMFUL COMPONENTS, OR THAT ANY CONTENT, INCLUDING YOUR CONTENT OR THE THIRD PARTY CONTENT, WILL BE SECURE OR NOT OTHERWISE LOST OR DAMAGED. EXCEPT TO THE EXTENT PROHIBITED BY LAW, WE AND OUR AFFILIATES AND LICENSORS DISCLAIM ALL WARRANTIES, INCLUDING ANY IMPLIED WARRANTIES OF MERCHANTABILITY, SATISFACTORY QUALITY, FITNESS FOR A PARTICULAR PURPOSE, NON-INFRINGEMENT, OR QUIET ENJOYMENT, AND ANY WARRANTIES ARISING OUT OF ANY COURSE OF DEALING OR USAGE OF TRADE.

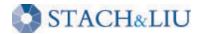

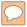

# Bing LinkFromDomainDiggity

NEW GOOGLE HACKING TOOLS

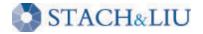

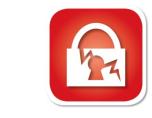

# Bing LinkFromDomain

| Search Diggity                                                                                                    |    |
|----------------------------------------------------------------------------------------------------|----|
| File Options Help                                                                                                    | 11 |
| GoogleDiggity EinkFromDomain GoogleCodeSearch                                                                                                    | 1  |
| SCAN     Cancel     Bing 2.0 API Key: Create     Domain:       IF9367FBF     stachliu.com                                                                                                    |    |
| http://backhat.com/html/bh-us-10/bh-us-10/bh |    |
| Google Status: Ready Bing Status: Ready                                                                                                    |    |

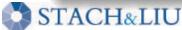

# Bing LinkFromDomain

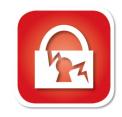

#### FOOTPRINTING LARGE ORGANIZATIONS

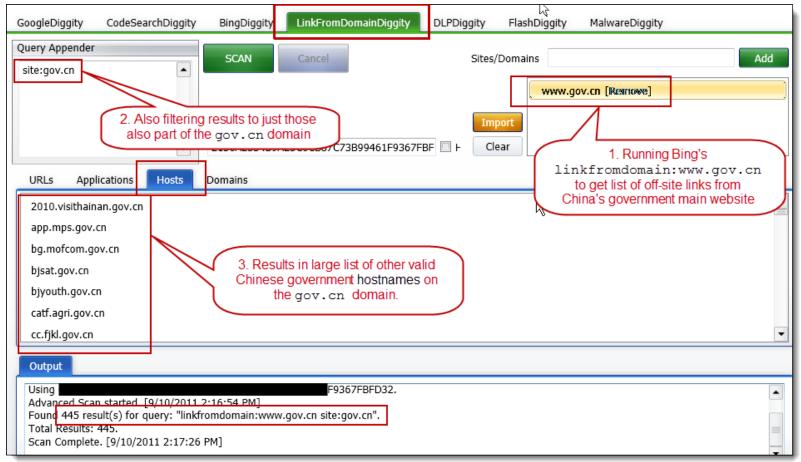

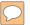

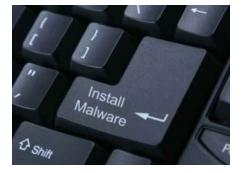

#### NEW GOOGLE HACKING TOOLS

# Malware Diggity

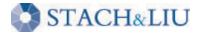

# MalwareDiggity

- 1. Leverages Bing's linkfromdomain: search directive to find off-site links of target applications/domains
- 2. Runs off-site links against Google's Safe Browsing API to determine if any are malware distribution sites

| 3. | Return results that identify malware sites that your web |
|----|----------------------------------------------------------|
|    | applications are directly linking to                     |

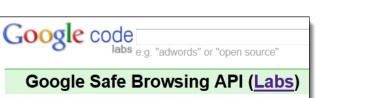

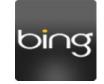

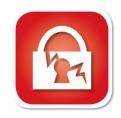

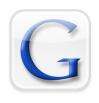

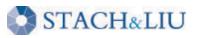

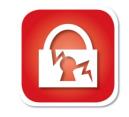

#### Malware Distribution Woes – WSJ.com – June2010

| Massive Malware Hits Me                                                                                                    | edia Web Sites                                                                                                    |
|----------------------------------------------------------------------------------------------------|----------------------------------------------------------------------------------------------------|
| Security researchers estimate that r<br>this week, including <i>The Wall Stre</i>                                                                                                    | oughly 7,000 Web pages were compromised in a SQL injection attack <i>set Journal</i> and <i>Jerusalem Post</i> .                                                                                                    |
| By Mathew J. Schwartz, <u>InformationWeek</u><br>June 10, 2010<br>URL: <u>http://www.informationweek.com/stor<del>-//</del></u>                                                                                                    |                                                                                                    |
| one. http://www.mormatonweek.com/stor                                                                                                    | From: www.itworld.com                                                                                                    |
| "Every time I load Jpost site, I get nas<br>on Tuesday, referring to the Jerusaler                                                                                                    | Mass Web attack hits Wall Street Journal, Jerusalem Post                                                                                                    |
|                                                                                                    | by Robert McMillan                                                                                                    |
| Sure enough, the Web sites of the Jer<br>and the Association of Christian Scho<br>sites serving malware to viewers.                                                                                                    | June 9, 2010 —Internet users have been hit by a widespread Web attack that has compromised thousands of Web sites, including Web pages belonging to the Wall Street Journal and the Jerusalem Post.                                                                                                    |
| and the second second s | Estimates of the total number of compromised Web sites vary between 7,000 and 114,000, ccording to security experts. Other compromised sites include servicewomen.org and intijops.org.                                                                                                    |
|                                                                                                    | and a second from the second of the second of the second o |

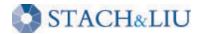

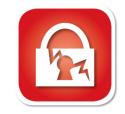

#### Malware Distribution Woes – LizaMoon – April2011

| Slashd                | ot Q                                                                                                    | i listali<br>Makali            |
|-----------------------|----------------------------------------------------------------------------------------------------|--------------------------------|
| stories               | Viral Scareware Infects Four Million Websites                                                                                                    | 1 shin                         |
| recent popular        | Posted by <b>timothy</b> on Saturday April 02, @04:55PM from the warning-your-computer-may-be-at-risk dept.                                                                                                    |                                |
| ask slashdot          | oxide7 writes                                                                                                    |                                |
| book reviews<br>games | "A fast-spreading SQL injection attack that illegally peddles a bogus scareware has been breaking<br><u>compromising millions of websites</u> , besides defrauding unsuspecting victims. The news of this attac<br>Security Labs in its blog last week. Websense said its Threatseeker Network identified a new malic | ck was brought out by Websense |
| idle                  | which it named LizaMoon."                                                                                                    |                                |

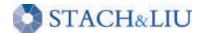

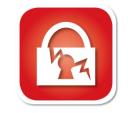

Malware Distribution Woes – willysy.com - August2011

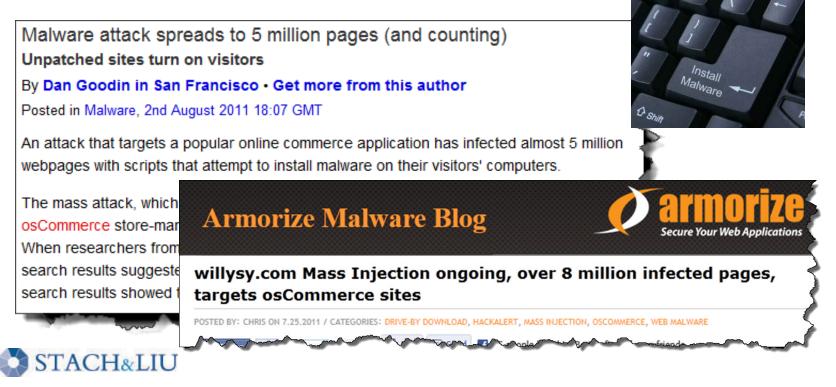

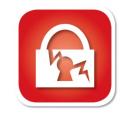

Malware Distribution Woes - mysql.com - Sept2011

| Slashd                       | of Q                                                                                                    | LE                 |
|------------------------------|----------------------------------------------------------------------------------------------------|--------------------|
| stories<br>recent<br>popular | Mysql.com Hacked, Made To Serve Malware<br>Posted by Soulskill on Monday September 26, @06:52PM<br>from the high-profile-problems dept.                                                | th shift<br>ORACLE |
| ask slashdot<br>book reviews | Orome1 writes "Mysql.com was compromised today, <u>redirecting visitors to a page serving malw</u> <u>detected the compromise through its website malware monitoring platform Hack</u> | · · ·              |
| games                        | th FILED UNDER: INSECURITY COMPLEX SECURITY<br>Hacked MySQL.com used to serve W                                                                                                    | indows malware     |
| STACH                        |                                                                                                    | 📙 Print 💌 E-mail   |

# Malware Diggity

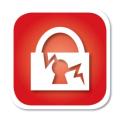

| uuu9.com     http://www.mymym.com     http://www.mymym.com     is linking to michoo.co.kr<br>(suspicious according to<br>Google Safe Browsing API)     prowsing/diagnostic?site=http9                                                                                                    | 3a%2f%2fwww.cqgj.net%2f                                                                                         | Ty<br>Malwar<br>Malwar<br>Malwar<br>Malwar |
|----------------------------------------------------------------------------------------------------|----------------------------------------------------------------------------------------------------|--------------------------------------------|
| jxedt.com       http://www.cqgj.net       http://www.cqgj.net         http://www.cqgj.net       http://www.cqgj.net         jxedt.com       http://www.fit.sh.cn         groupon.ru       http://www.fit.sh.cn         http://www.sipspanadom.kiev.ua       http://www.sipspanadom.li         http://www.mymym.com       http://www.mymym.com         http://www.mymym.com       http://www.mymym.com         pole-emploi.fr       http://ecommerceparis.com/2011/index.p         http://ecommerceparis.com/2011/index.p       http://ecommerceparis.com/2011/index.p                                                             | 3a%2f%2fwww.cqgj.net%2f<br>3a%2f%2fwww.fit.sh.cn%2f<br>3a%2f%2fwww.vipspanadom.kiev.uaf                         | Malwa<br>Malwa<br>Malwa                    |
| ktp://www.fit.sh.cn         http://www.fit.sh.cn         http://www.fit.sh.cn         Example result: interpark.com<br>(907th most visited site on web)<br>is linking to michoo.co.kr<br>(suspicious according to<br>Google Safe Browsing API)         prowsing/diagnostic?site=http9<br>rowsing/diagnostic?site=http9<br>rowsing/diagnostic?site=http9           pole-emploi.fr         http://ecommerceparis.com         http://ecommerceparis.com/2011/index.p         http://ecommerceparis.com/2011/index.p         http://ecommerceparis.com/2011/index.p                                                                   | 3a%2f%2fwww.fit.sh.cn%2f<br>3a%2f%2fwww.vipspanadom.kiev.ua                                                     | Malwa                                      |
| groupon.ru         http://www.vipspanadom.kiev.ua         http://www.vipspanadom.k         (907th most visited site on web)<br>is linking to michoo.co.kr<br>(suspicious according to<br>Google Safe Browsing API)         prowsing/diagnostic?site=http?           pole-emploi.fr         http://ecommerceparis.com         http://ecommerceparis.com/2011/index.p         http://ecommerceparis.com/2011/index.p         http://ecommerceparis.com/2011/index.p         http://ecommerceparis.com/2011/index.p                                                                                                    | 3a%2f%2fwww.vipspanadom.kiev.ua                                                                                 |                                            |
| intep://www.mpsparadon.kev.da       intep://www.mpsparadon.kev.da       intep://www.mpsparadon.kev.da         intep://www.mpsparadon.kev.da       intep://www.mpsparadon.kev.da       intep://www.mpsparadon.kev.da         is linking to michoo.co.kr       is linking to michoo.co.kr       rowsing/diagnostic?site=http?         pole-emploi.fr       http://ecommerceparis.com       http://ecommerceparis.com/2011/index.p       http://ecommerceparis.com/2012/index.p         pole-emploi.fr       http://ecommerceparis.com/2011/index.p       http://ecommerceparis.com/2012/index.p       intep://www.mpsparadon.kev.da | The second second second second second second second second second second second second second second second se | Malwa                                      |
| uuu9.com         http://www.mymym.com         http://www.mymym.com         (suspicious according to<br>Google Safe Browsing API)         prowsing/diagnostic?site=http?           pole-emploi.fr         http://ecommerceparis.com         http://ecommerceparis.com/2011/index.p         http://ecommerceparis.com/2011/index.p         http://ecommerceparis.com/2011/index.p         http://ecommerceparis.com/2011/index.p                                                                                                    | 3a%2f%2fwww.mymym.com%2f                                                                                        |                                            |
| pole-emploi.fr http://ecommerceparis.com http://ecommerceparis.com Google Safe Browsing API) prowsing/diagnostic?site=http?<br>pole-emploi.fr http://ecommerceparis.com/2011/index.p http://ecommerceparis.com/2022.gr                                                                                                    |                                                                                                    | Malwa                                      |
|                                                                                                    | 3a%2f%2fecommerceparis.com%2f20                                                                                 | Malwa                                      |
| newarounde com http://www.porpno.com http://www.porpno.com http://www.porpno.com                                                                                                    | 3a%2f%2fecommerceparis.com%2f20                                                                                 | Malwa                                      |
| newgrounds.com netp.//www.pornito.com netp.//www.google.com/salebrowsing/ulagiosucesice=netp/                                                                                                    | 3a%2f%2fwww.pornno.com%2f                                                                                       | Malwa                                      |
| battle.net http://www.mymym.com http://www.mymym.com http://www.google.com/safebrowsing/diagnostic?site=http9                                                                                                    | 3a%2f%2fwww.mymym.com%2f                                                                                        | Malwa                                      |
| hankooki.com http://nbinside.com http://nbinside.com http://www.qoogle.com/safebrowsing/diagnostic?site=http?                                                                                                    | 3a%2f%2fnbinside.com%2f                                                                                         | Malwa                                      |
| interpark.com http://www.michoo.co.kr http://www.michoo.co.kr http://www.google.com/safebrowsing/diagnostic?site=http?                                                                                                    | 3a%2f%2fwww.michoo.co.kr%2f2010                                                                                 | Malwa                                      |
| 52pk.com http://www.apforums.net http://www.apforums.net http://www.google.com/safebrows.og/diagnostic?site=http?                                                                                                    | 3a%2f%2fwww.apforums.net%2f                                                                                     | Malwa                                      |
| sonyericsson.com http://www.rock-your-mobile.com http://www.rock-your-mobile.com http://www.google.com/safebrowsin diagnostic?site=http?                                                                                                    | 3a%2f%2fwww.rock-your-mobile.com                                                                                | Malwa                                      |
| pokerstrategy.com http://www.canadaimmigrationvisa.com http://www.canadaimmigrationvisa.com http://www.google.com/safebrowsing tiaggostic?site=https                                                                                                    | 3a%2f%2fwww.canadaimmiorationvis                                                                                | Malwa                                      |

 $\bigcirc$ 

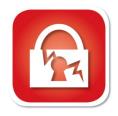

### Malware Diggity DIGGITY TOOLKIT

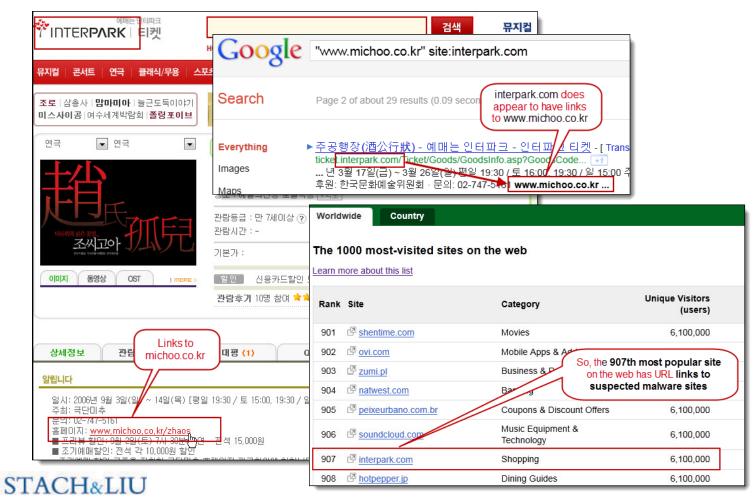

### Malware Diggity DIAGNOSTICS IN RESULTS

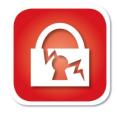

Www.google.com/safebrowsing/diagnostic?site=http://www.michoo.co.kr/2010madang/

Safe Browsing

Diagnostic page for michoo.co.kr

Advisory provided by Google

What is the current listing status for michoo.co.kr?

Site is listed as suspicious visiting this web site may harm your computer.

Part of this site was listed for suspicious that days.

#### Google Safe Browsing diagnostics page listing michoo.co.kr as "suspicious"

What happened when Google visited this site?

Of the 22 pages we tested on the site over the past 90 days, 16 page(s) resulted in malicious software being downloaded and installed without user consent. The last time Google visited this site was on 2011-09-06, and the last time suspicious content was found on this site was on 2011-09-06.

Malicious software includes 13 exploit(s), 9 scripting exploit(s).

Malicious software is hosted on 1 domain(s), including arvitransport.com/.

This site was hosted on 1 network(s) including AS3786 (ERX).

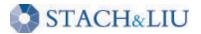

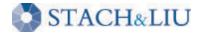

# DLP Diggity

#### NEW GOOGLE HACKING TOOLS

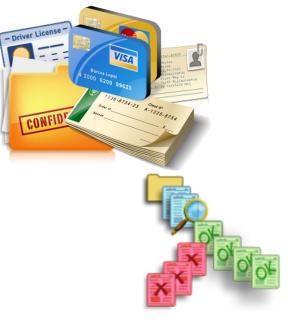

### DLP Diggity Lots of files to data mine

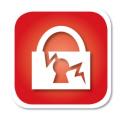

| Google |                                          |
|--------|------------------------------------------|
|        | filetype:pdf                             |
|        | About 513,000,000 results (0.25 seconds) |

|        |                                         | ЪП |        |                                         |
|--------|-----------------------------------------|----|--------|-----------------------------------------|
| Google | filetype:doc                            |    | Google | filetype:xls                            |
| - 0    | About 84,500,000 results (0.10 seconds) |    | U      | About 17,300,000 results (0.13 seconds) |
|        |                                         |    |        |                                         |

| bing           | filetype:doc |                                       |
|----------------|--------------|---------------------------------------|
| Web            | Web More v   |                                       |
| SEARCH HISTORY | ALL RESULTS  | 1-10 of 26,900,000 results · Advanced |

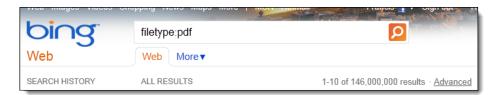

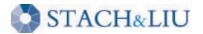

 $\bigcirc$ 

### DLP Diggity More data searchable every year

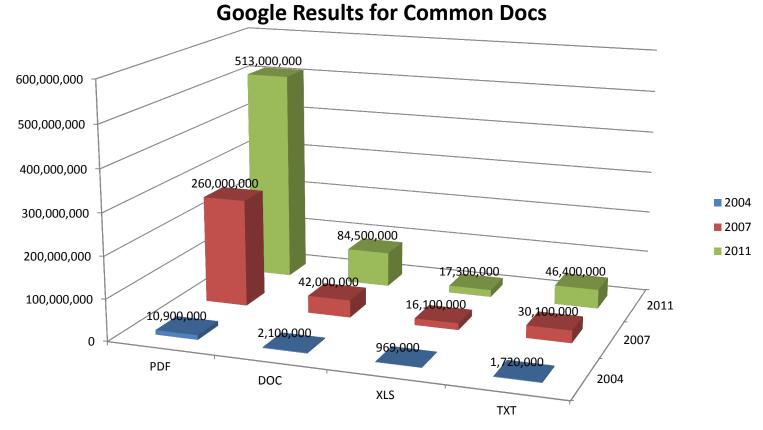

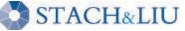

### DLP Diggity DIGGITY TOOLKIT

STACH&LIU

 $\bigcirc$ 

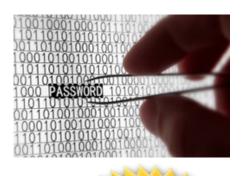

| GoogleDiggity                              | CodeSearchDiggity | BingDiggity     | LinkFromDomainDiggity                                                       | DLPDiggity                     | FlashDiggity  | Mal                      |
|--------------------------------------------|-------------------|-----------------|-----------------------------------------------------------------------------|--------------------------------|---------------|--------------------------|
| Advanced                                   | Simple            | SEARCH          | Cancel                                                                      |                                |               | NEW                      |
| Queries                                    | Cards             | Scan Directory: | C:\DiggityDownloads\                                                        | Bro                            | wse           | - mar                    |
| SSN                                        |                   | Category        | Subcategory Se                                                              | arch String                    |               | File                     |
| 🕨 🔲 PII                                    |                   | SSN             | Social Security [^A-Za-                                                     | z0-9_]([0-6]                   | :\DiggityDown | loads\PIITutorial.doc    |
| <ul> <li>Bank A</li> <li>TaxID</li> </ul>  | Account Numbers   | SSN             | SSN LANL (ss(n)?                                                            | social(\s*securi               | :\DiggityDown | loads\PIITutorial.doc    |
| 🕨 🔲 Patient                                | t Records         |                 |                                                                             | т л/ Г                         | TT            |                          |
|                                            | al ID Numbers     |                 |                                                                             | Soarch throug                  | ih downloadd  | d files from             |
|                                            | Data Mining       |                 |                                                                             | Search throug<br>GoogleDiggity |               |                          |
| <ul> <li>Encryp</li> <li>Passwo</li> </ul> | otion Related     |                 | l                                                                           | leaks such as                  |               |                          |
|                                            | ds Various Langu  |                 |                                                                             |                                |               |                          |
| Keywo                                      | -                 | 4               |                                                                             |                                |               |                          |
|                                            |                   | Output Se       | elected Result                                                              |                                |               |                          |
|                                            |                   |                 | is Mary. I forgot to include 1<br>nd adding it in for me? My <mark>5</mark> |                                |               | clearance documents I su |

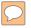

|        |                             | 741            |
|--------|-----------------------------|----------------|
|        |                             | Fl             |
| C II   |                             | SWF            |
| Google | filetype:swf                | _              |
| 0      | About 183,000,000 results ( | (0.09 seconds) |
|        |                             |                |

#### NEW GOOGLE HACKING TOOLS

# FlashDiggity

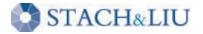

# Flash Diggity

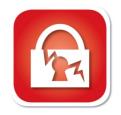

- Google for SWF files on target domains
  - Example search: filetype:swf site:example.com
- Download SWF files to C:\DiggityDownloads\
- Disassemble SWF files and analyze for Flash vulnerabilities

|                               |                 |                                                   |                    | -                                                                                                    |                     |                      |
|-------------------------------|-----------------|---------------------------------------------------|--------------------|----------------------------------------------------------------------------------------------------|---------------------|----------------------|
| dvanced Simple                | SEARCH          | Cancel                                            |                    |                                                                                                    |                     |                      |
| eries Insecure Application De | Scan Directory: | C:\DiggityDownloads                               |                    | Browse                                                                                                    |                     |                      |
| ActionScript Source           | Category        | Subcategory                                       | Search Strin       | g                                                                                                    |                     | •                    |
| Application Source 4          | Keywords        | User Account Info                                 | log(i o){1}n(s)?   | C:\Diggity                                                                                                    | Downloads\Flash[9_1 | 10_2011 2_42_13 PM]\ |
| Sensitive Data                | Keywords        | User Account Info                                 | log(i 0){1}n(s)?   | C:\Diggity                                                                                                    | Downloads\Flash[9 1 | 0 2011 2 42 12 PM]   |
| PGP Private Key Blo           | Keywords        | User Account Info                                 | log(i o){1}n(s)?   |                                                                                                    |                     | 0_2011 2_42_12 PM]   |
| PGP Public Key Bloc           | Keywords        | User Account Info                                 |                    |                                                                                                    |                     |                      |
| 🖻 🗹 RSA Private Key Blo       | 1               |                                                   | log(i o){1}n(s)?   | A CONTRACTOR OF A CONTRACTOR OF A CONTRACTOR OF A CONTRACTOR OF A CONTRACTOR OF A CONTRACTOR OF A CONTRACTOR OF |                     | 10_2011 2_42_12 PM]\ |
| Internal IP Disclosu          | Keywords        | User Account Info                                 | $log(i n){1}n(s)?$ | C+\Diggity                                                                                                    | Downloads\Elash[9_1 | 0_2011 2_42_12 PM]   |
| MD5 Hash Detected             | Keywords        | User Account Info                                 | log(i o){1}n(s)?   | C:\Diggity                                                                                                    | Downloads\Flash[9_1 | 10_2011 2_42_12 PM]  |
| Possible Credit Card          | Keywords        | User Account Info                                 | log(i o){1}n(s)?   | C:\Diggity                                                                                                    | Downloads\Flash[9_1 | 0_2011 2_42_12 PM]   |
| Possible Server Path          |                 |                                                   |                    |                                                                                                    |                     |                      |
| Possible Server Path          |                 |                                                   |                    |                                                                                                    | Hard                | coded usernames      |
| Possible Social Secu          | Output Se       | elected Result                                    |                    |                                                                                                    |                     | nd passwords in      |
| SHA-0/SHA-1 Hash              |                 |                                                   |                    |                                                                                                    |                     | eartext in SWF file  |
| Keywords                      |                 | f (UserName.text == 'miz                          |                    |                                                                                                    |                     |                      |
| 🛛 User Account Info           | 21<br>22        | getURL('http://www.dizz<br>login_incorrectalpha = |                    | nizzico/login.htm                                                                                               | r, _blank);         |                      |
| Potentially Interestin        |                 | else {                                            | 0,                 |                                                                                                    |                     |                      |
|                               | 24              | if (UserName.text == 'so                          |                    |                                                                                                    |                     |                      |

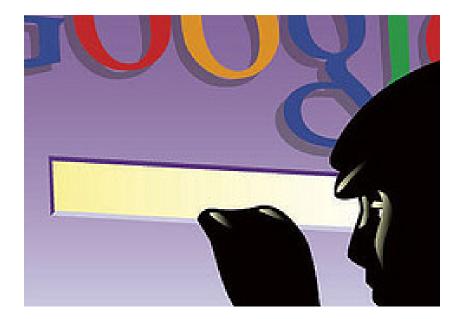

# NEW GOOGLE HACKING TOOLS

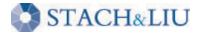

# GoogleScrape Diggity

#### GoogleScrape Diggity

- Uses Google mobile interface
  - Light-weight, no advertisements
  - Violates Terms of Service
- Bot detection avoidance
  - Distributed via proxies
  - Spoofs User-agent and Referer headers
  - Random <u>&userip</u>= value
  - Across Google servers

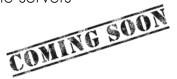

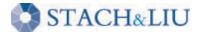

| »            | site:stachliu.com                                                                                                    |    |
|--------------|----------------------------------------------------------------------------------------------------|----|
| Stac         | h & Liu                                                                                                    |    |
|              | is Brown and Rob Ragan will be presenting Lord of the Bing: Taking back search engine hacking from Google and Bing" at Black stachliu.com/ - <u>Options</u> *                                                                      |    |
| [PDF]        | <u>ord of the Bing!</u>                                                                                                    |    |
|              | of the Bing! Taking back search engine hacking from Google and Microsoft. 03 MAY 2010. Presented by: …<br>stachliu.com/slides/lordoft <u>Options</u> ▼                                                                             |    |
| Com          | pany « Stach & Liu                                                                                                    |    |
|              | & Liu was founded in 2005 by industry leading experts to help companies secure their networks and applications stachliu.com//company/ - Options 🔻                                                                                  |    |
| Defea        | <mark>Defeating Forensic Analysis - Slide 1</mark><br>ting Forensic. Analysis. CEIC 2006 – Technical Lecture 1. Thursday, May 4 – 10:30 am to 11:30 am. Presented by Vincent Liu a<br>stachliu.com/files/CEIC2006 <u>Options</u> ▼ | an |
| New          | s « Stach & Liu                                                                                                    |    |
|              | 25, 2009   Vincent Liu will be participating in Jump Start Application Security Initiatives with SaaS, a CSO online webinar<br>stachliu.com//news/ - Options •                                                                     |    |
| <u>Clier</u> | nts & Partners « Stach & Liu                                                                                                    |    |
|              | & Liu serves a broad array of organizations all over the world including the Fortune 1000, mid-market enterprises,<br>stachliu.com/index.php/comp <u>Options</u> •                                                                 |    |
| Reg          | ulatory Compliance « Stach & Liu                                                                                                    |    |
| HIPA         | A Health Check & Readiness Review. Stach & Liu's HIPAA Health Check & Readiness Review service will help you gain a compl                                                                                                    | et |

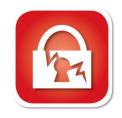

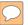

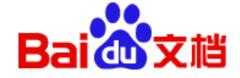

#### NEW GOOGLE HACKING TOOLS

# Baidu Diggity

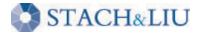

### BaiduDiggity CHINA SEARCH ENGINE

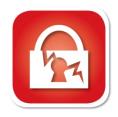

#### • Fighting back

 $\square$ 

| j back                                                                                                    | COMING S           | 1 |
|----------------------------------------------------------------------------------------------------|--------------------|---|
| 否度搜索_"supplied argu ×     ●                                                                                                    |                    |   |
| ← → C ↑ O www.baidu.com/s?bs=intitle%3A"Snap+Server"+intitle%3A                                                                                                    | "Home"+"Active+Use |   |
| Bai (四) 百 [ 芝) 新闻 网页 贴吧 知道 MP3 图片 视频 地图 更多▼<br>"supplied argument is not a valid MySQL result resource" site:gov.cn                                                                                | 百度一下               |   |
| 去掉""获得更多 <u>supplied argument is not a valid MySQL r sult resource sit</u><br>王双引号)                                                                                                    | e:gov.cn 的搜索结果(    |   |
| <u>信息内容添加</u><br>: mysql_fetch_array(): supplied argument is not a valid <u>MySQL</u> <u>It resource in D:\apach</u>                                                                               | e                  |   |
| phpmysql\htdocs\news\adm\newgl\newstj.php on li<br>www.xjpi.gov.cn/news/adm/newgl/newstj.php 2011<br>government sites                                                                              |                    |   |
| <u>中山市五桂山区办事处信息网</u><br>Warning: mysql_free_result(): supplied argument is not a valid MySQL result resource in E<br>site\phpsite\wgs\public\navigation.php on line 18                             | Α.                 |   |
| www.wuguishan.gov.cn/zhzx/zhzx_content.ph 2011-2-17 - <u>百度快照</u><br><u>堵河水电专业气象服务</u>                                                                                                    |                    |   |
| : mysql_num_rows(): supplied argument is not a valid MySQL result resource in E:\www.roo<br>\qxfw-shiyan-gov\web\duhe\inc_online.php<br>qxfw.shiyan.gov.cn/duhe/sdgk_dianzhan_xin 2011-4-14 - 百度快照 | ot                 |   |
| 中山市五桂山区办事处信息网                                                                                                    | A                  |   |
| Warning: mysql_free_result(): supplied argument is not a valid MySQL result resource in E                                                                                                    | .\                 |   |

## Advanced Defenses PROTECTYO NECK

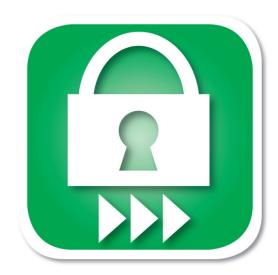

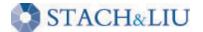

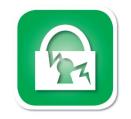

# Traditional Defenses

#### GOOGLE HACKING DEFENSES

- "Google Hack yourself" organization
  - Employ tools and techniques used by hackers
  - Remove info leaks from Google cache
    - Using Google Webmaster Tools
- Regularly update your robots.txt.
  Or robots meta tags for individual page exclusion
- Data Loss Prevention / Extrusion Prevention Systems
  Free Tools: OpenDLP, Senf
- Policy and Legal Restrictions

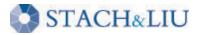

### Existing Defenses "HACKYOURSELF"

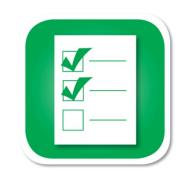

- $\checkmark$  Tools exist
- × Convenient
- ✗ Real-time updates
- ✗ Multi-engine results
- ✗ Historical archived data
- ✗ Multi-domain searching

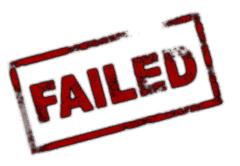

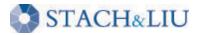

## Advanced Defenses NEW HOT SIZZLE

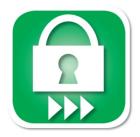

Stach & Liu now proudly presents:

- Google and Bing Hacking Alerts
  - SharePoint Hacking Alerts 118 dorks
  - SHODAN Hacking Alerts 26 dorks 🧠
- Diggity Alerts FUNdle Bundles
  - Consolidated alerts into 1 RSS feed
- Alert Client Tools 🧠
  - Alert Diggity Windows systray notifications
  - iDiggity Alerts iPhone notification app

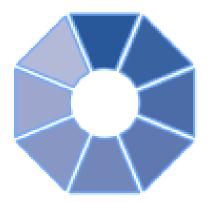

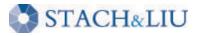

51

## Google Hacking Alerts Advanced defenses

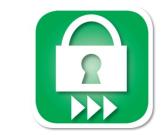

#### Google Hacking Alerts

- All hacking database queries using Google alerts
- Real-time vuln updates to >2400 hack queries via RSS
- Organized and available via Google reader importable file

| Coordonate                                                        |                                        | <b>`</b>                                     |                  | @gmail.com   <u>Settings</u>   <u>FAQ</u> |
|-------------------------------------------------------------------|----------------------------------------|----------------------------------------------|------------------|-------------------------------------------|
| Google alerts Manage your Alerts                                  | GHDB regexs made into<br>Google Alerts |                                              |                  |                                           |
| Your Google Alerts                                                |                                        | J                                            |                  | Switch to text emails   Ex                |
| Search terms                                                      | Туре                                   | How often                                    | Email length     | Deliver to                                |
| <u>IHost=*.* intext:enc_UserPassword=* ext:pcf</u>                | Web                                    | as-it-happens                                | up to 50 results | Feed S<br>View in Google Reader           |
| # <u>"# Dumping data for table (usernameluserluserslpassword)</u> | Web                                    | RSS Feeds generated th                       | up to 50 resulte | Feed M<br>View in Google Reader           |
| "# Dumping data for table"                                        | Web                                    | track new GHDB vulnera<br>pages in real-time |                  | <u>Feed</u> 🔊<br>View in Google Reader    |
| #phpMyAdmin MySQL-Dump" "INSERT INTO" - "the"                     | Web                                    |                                              | 50 results       | <u>Feed</u> 🔊<br>View in Google Reader    |

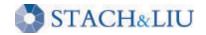

## Google Hacking Alerts ADVANCED DEFENSES

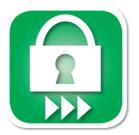

| Google reader                                                                              | All items    Search                                                                                                    | James Bond needs help!                            |
|--------------------------------------------------------------------------------------------|----------------------------------------------------------------------------------------------------|---------------------------------------------------|
| Add a subscription                                                                         | Google Alerts - "mySQL error with query"                                                                                       | mySQL error page snippet conveniently             |
| All items (1000+)                                                                          | Show: 11 new items - all items Mark all as read 🔹 Refresh Feed settings 👻                                                      | provided in RSS summary                           |
| People you follow                                                                          | ☆ 東京都文京区の不動産仲介・管理会社です。文京区・豊島区を中心に、駅n                                                                                           | nySQL error with a CREATE TEMPORARY               |
| Subscriptions                                                                              | ☆ 期間延長 - わかの奇妙な日常 - mySQL error with query SELECT COUNT(*) AS resul                                                            | · / ·                                             |
| 🕀 🎾 FSDB-Backup Files (195)                                                                | James Bond 007 :: MI6 - The Home Of James Bond - mySQL error with query SELECT                                                 | c.citem as itemid, c.cnumber as commentid, c.c    |
| ⊕ ♥ FSDB-Configuration Ma (371)                                                            | James Bond 007 :: MI6 - The Home Of James Bond◎                                                                                |                                                   |
| ⊕ 算 FSDB-Error Messages (654) ⊕ 算 FSDB-Privacy Related (501)                               | via Caarla Alarta, "revisio), arrar with even."                                                                                |                                                   |
| 🖲 🎾 FSDB-Remote Administr (102)                                                            | via <u>Google Alerts - "mySQL error with query"</u>                                                                            |                                                   |
| 🖲 🎾 FSDB-Reported Vulnera (90)                                                             | mySQL error with query SELECT c.citem as itemid, c.cnumber as commentid, c.cbod<br>user, c.cmail as userid, c.cemail as email, | ly as body, c.cuser as                            |
| <ul> <li>● ISDB-Technology Profile (652)</li> <li>● IDB-Advisories and V (1000+</li> </ul> | www.mi6.co.uk/mi6.php3//news/index.php?itemidt                                                                                 |                                                   |
| GHDB-Advisories and V (1000+)                                                              | ☆ Add star 🐵 Like 🌈 Share 🔊 Share with note 🖂 Email 🔗 Add tags                                                                 |                                                   |
| ⊠ Google Alents - ''mySQ (11 🗹                                                             | ☆ 等価交換 » ジェノベソース - mySQL error with query INSERT INTO nucleus_plug_cap                                                         | tcha (ckey, time, solution, active) VALUES ('8900 |
| Google Alerts - "A sv (10)<br>Google Alerts - "mySQL error                                 | th guery"(17) Several thousand GHDB/FSDB Several thousand GHDB/FSDB                                                            | error with query INSERT INTO nucleus_plugin_op    |
| Google Alerts - "acce (45)                                                                 | ☆ 埼玉県上尾市 vuln alerts generated each day 也】所在地:埼玉県 mySQL                                                                        | error with query INSERT INTO nucleus_plugin_op    |
| Google Alerts - "An i (1)                                                                  | 🖄 mysql macosx a <del>oraan onaroon aan nooraan ay niman</del> hgs Jewelry mysql error with q                                  | uery. creating standalone applications with mysq  |

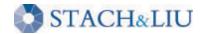

## Bing Hacking Alerts Advanced defenses

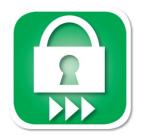

#### Bing Hacking Alerts

STACH&LIU

- Bing searches with regexs from BHDB
- Leverages http://api.bing.com/rss.aspx
- Real-time vuln updates to >900 Bing hack queries via RSS

| Google reader                                                      | All items Search                                                                                                    |
|--------------------------------------------------------------------|----------------------------------------------------------------------------------------------------|
| Add a subscription                                                 | Bing: intitle:"Snap Server" intitle:"Home" "Active Users" »                                                                                                   |
| All items (1000+)                                                  | Show: 0 new items - all items Mark all as read - Refresh Feed settings                                                                                        |
| People you follow                                                  |                                                                                                    |
| Explore 🕒                                                          | Snap Server WELW-SNAP [Home] - WELW-SNAP • Home                                                                                                    |
| Subscriptions                                                      | Snap Server CORESERVER [Home] - CORESERVER • Home                                                                                                    |
| 🗉 📁 BHDB-Advisories and V (910) 🥤                                  | 🖞 🏠 Snap Server GSTI [Home] - GSTI • Home                                                                                                    |
| 🗄 🃁 BHDB-Backup Files (50)                                         | adsphotographer.com - SNAP55373 • Home SNAP network attached                                                                                                  |
| 🕀 🎾 BHDB-Configuration Ma (207)                                    | Snap Server SNAP824929 [Home] - SNAP824929 ▪ Home     Storage servers exposed                                                                                 |
| 🕀 🎾 BHDB-Error Messages (507)                                      |                                                                                                    |
| 🖲 🃁 BHDB-Files containing (607)                                    | Snap Server SAINTSNAP [Home] - SAINTSNAP + Home                                                                                                    |
| 🕀 🃁 BHDB-Files containing (343)                                    | 🕆 Snap Server DIGITALDATA1 [Home] - BOT - Unavailable: folder does not exist. SHARE1: acesag - For ACE                                                        |
| BHDB-Files containing (50)                                         | 🕱 Snap Server FTP-SERVER [Home] - Flinn - Flinn OFF-Site Backup: Home - Folder for network shares/drive                                                       |
| ⊕ 🃁 BHDB-Footholds (45)<br>⊕ 🃁 BHDB-Misc (116)                     | Snap Server FTP-SERVER [Home] ©                                                                                                    |
| ⊕ 🎾 BHDB-Pages containing (765)<br>⊕ 🎾 BHDB-Pages containing (159) | Flinn - Flinn OFF-Site Backup: Home - Folder for network shares/drive mapping: MyHost - Folder for my perse<br>Web Hosting: msmcs.net - www.msmcs.net PUB FTP |
| BHDB-Privacy Related (196)                                         | 🖞 Add star 🐵 Like 🌈 Share 🐿 Share with note 🗠 Email 🗖 Keep unread 🖉 Edit tags: BHDB-Various Online Dev                                                        |
| 🕀 🎾 BHDB-Remote Administr (36)                                     | Snap Server XRAY7 [Home] - XRAY7 • Home                                                                                                    |

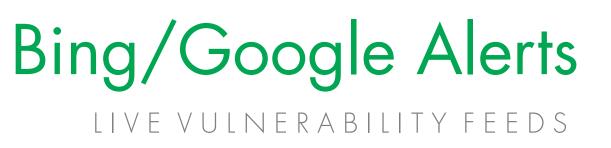

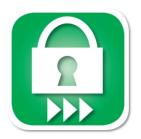

World's Largest Live Vulnerability Repository

• Daily updates of ~3000 new hits per day

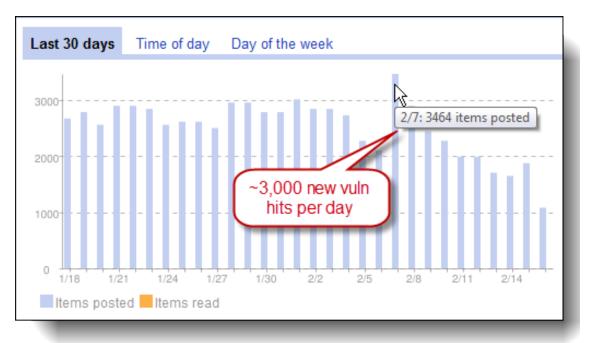

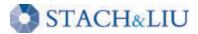

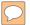

#### ADVANCED DEFENSE TOOLS

## Diggity Alert Fundle Bundle

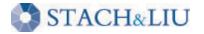

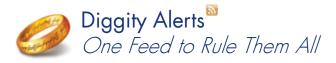

# FUNdle Bundle

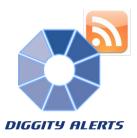

#### ADVANCED DEFENSES

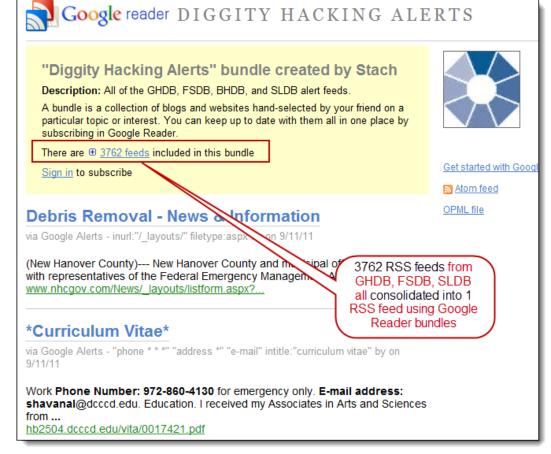

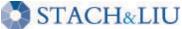

#### 57

# FUNDLE Bundle

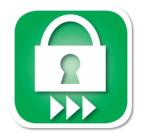

| Google rea        | er All items - Search                                                                                                    |                       |
|-------------------|----------------------------------------------------------------------------------------------------|-----------------------|
| Navigation - Di   | gity Hacking Alerts                                                                                                    | Show: Expanded - List |
| Show: 0 new items | all items Mark all as read 🔻 Refresh                                                                                                    |                       |
| 1 subscriber      | Diggity Hacking Alerts<br>Bundle created by you<br>All of the GHDB, FSDB, BHDB, and<br>SLDB alert feeds.                                                                          |                       |
| 🛱 Bing NEW: int   | e:"BadBlut   Free best intitle badblue the file sharing web server anyone can Free best intitle badblue the file sharing web server anyone can use Download at                    | 6:32 AM 💿             |
| 🔅 Bing NEW: int   | e:"BadBlue: the file-sharing web server anyone can use - ganadores horario payroll ccr AVISOS uploads JESUS AREVALO 4seasons MULTIVA MERCHANTS                                    | 6:32 AM 💿             |
| 🕆 Bing NEW: int   | e:"BadBlue intitle:"BadBlue: the file-sharing web server anyone can use" - intitle:"BadBlue: the file-sharing web server anyone can use" Google search: intitle:"BadBlue: the fil | le- 6:32 AM 💿         |
| 🛱 Bing NEW: int   | e:"AppSen AppServ Open Project 2.5.9 - phpMyAdmin Database Manager Version 2.10.2 PHP Information Version 5.2.3. About AppServ Version 2.5.9 for Windows AppServ is a             | 6:31 AM 💿             |
| 🛱 Bing NEW: int   | e:"AppSen AppServ Open Project 2.5.10 - phpMyAdmin Database Manager Version 2.10.3 PHP Information Version 5.2.6. About AppServ Version 2.5.10 for Windows AppServ is             | sa 6:31 AM 🕥          |
| 🕆 Bing NEW: int   | e:"AppSen AppServ Open Project 2.6.0 - phpMyAdmin Database Manager Version 2.10.3 PHP Information Version 6.0.0-dev. About AppServ Version 2.6.0 for Windows AppServ              | is a 6:31 AM 💿        |
| Bing NEW: int     | e:"AppSen www.pgnshop.com - phpMyAdmin Database Manager Version 2.10.3 PHP Information Version 5.2.6. About AppServ Version 2.5.10 for Windows AppServ is a merging               | g 6:31 AM 🕥           |
| 🕆 Bing NEW: int   | e:"AppSen scorpionco2010.tk - phpMyAdmin Database Manager Version 2.10.3 PHP Information Version 6.0.0-dev. About AppServ Version 2.6.0 for Windows AppServ is a mergin           | ng 6:31 AM 🕥          |
| 🛱 Bing NEW: int   | e:"AppSen SkypeHotel v64 - Entre no SkypeHotel v64, Jogue SkypeHotel Gratis! - SkypeHotel v64 - Jogue agora mesmo SkypeHotel v64, aqui as moedas são totalmente grat              | tis 6:31 AM 🕥         |
| 🔅 Bing NEW: "P    | vered by rr Search - © 2011 ILO Portal - ILO Decent Work Team and Office for the Powered by mnoGoSearch - free web search engine software                                         | 6:26 AM 🕥             |
| 🖒 Bing NEW: "P    | vered by m Google Hacks - PawnGame.com - Multiplayer Flash Gaming - "Powered by mnoGoSearch - free web search engine software" "powered by openbsd" +"powered by                  | 6:26 AM 🕥             |
| Bing NEW: "P      | vered by m Circuit Breaker Reset Philosophies for aircraft - CB reset philosophy Powered by mnoGoSearch - free web search engine software                                         | 6:26 AM 🕥             |

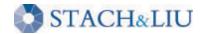

 $\bigcirc$ 

# FUNDLE FRIENDLY

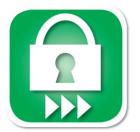

| ggity | Hacking Alerts                  |      |                                                                                                    |
|-------|---------------------------------|------|----------------------------------------------------------------------------------------------------|
| 1     |                                 | - Sc | nool Website Portal - Google Alerts - inurl:"Forms" inurl:"dispform.aspx" filetype:aspx                                                      |
| 2     | WebPartPagesWebService V        | Veb  | Service - Google Alerts - inurl:"/ vti_bin/webpartpages.asmx" filetype:asmx                                                                  |
| 3     | Intitle: *index of passwd pass  | G    | oogle reader                                                                                                    |
| 4     | *Usage Statistics for* guiakol  |      | $\neg$                                                                                                    |
| 5     | *Usage Statistics for* totallyb | *    | Feeds Diggity Hacking Alerts C ≥                                                                                                    |
| 6     | Phoca Forum • View topic - N    |      |                                                                                                    |
| 7     | pongamos que hablo de mac       |      | Intitle: index of passwd passwd.bak - Google Alerts - intitle:index.of passwd passwd.bak                                                     |
| 8     | bomb wiz - MP3moo.com   F       | 1    | Intitle: index of passwd passwd.bak One will come but more strenuously than ever                                                             |
| 9     | sarrafyurdaer.com - Google Ale  | ~    | Usage Statistics for guiakolor.net - Summary by Month - Google Alerts - intitle:"Usage                                                       |
| 0     | more                            | W    | Statistics for "Generated by Webalizer"                                                                                                    |
| #     | mark these items as read        |      | Jul 2011, 70, 59, 62, 46, 132, 3975, 1073, 127, 1367, 1632. Totals, 3975, 1073, 1                                                            |
| gs    | Subscriptions                   | 1    |                                                                                                    |
|       | 00000100000                     |      | Usage Statistics for totallybali.com - Summary by Month - Google Alerts -                                                                    |
|       |                                 |      | intitle:"Usage Statistics for" "Generated by Webalizer"<br>Jul 2011, 1910, 827, 523, 319, 1013, 72638, 959, 1570, 2482, 5731. Totals, 72638, |
|       |                                 |      | 501 2011, 1910, 021, 525, 515, 1015, 12050, 555, 1510, 2402, 5151. 10tals, 12050 ,                                                           |
|       |                                 | 5    | Operate on comma separated data - Google Alerts - data filetype:mdb -site:gov -site:mil                                                      |
|       |                                 | ~    | I need to work with a matrix of data that looks something like the matrix below. I                                                           |
|       |                                 | ~    | Recover My Files Data Recovery Standard Download   Data Recovery - Google                                                                    |
|       |                                 | w    | Alerts - data filetype:mdb -site:gov -site:mil                                                                                               |
|       |                                 |      | Recover My Files Data Recovery Software is a powerful utility which will recover d                                                           |

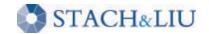

 $\bigcirc$ 

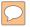

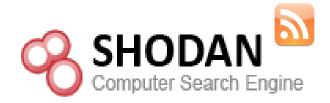

### ADVANCED DEFENSE TOOLS SHODAN Alerts

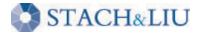

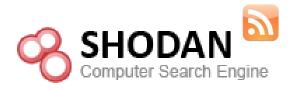

# SHODAN Alerts

#### FINDING SCADA SYSTEMS

| SHODAN scada                                                                               |                                                                                                    |
|--------------------------------------------------------------------------------------------|----------------------------------------------------------------------------------------------------|
| » Top countries match is your set<br>Using SHODAN to<br>find SCADA web<br>admin interfaces | earch <u>Canada</u> 13<br><u>Finland</u> 12<br><u>United States</u> 8<br><u>Sweden</u> 6<br><u>Denmark</u> 6                                                                                                    |
| 218.111.69.68<br>Added on 11.08.2011<br>Kuala Lumpur                                       | HTTP/1.0 401 Authorization Required<br>Date: Sat, 11 Jun 2011 04:38:51 GMT<br>Server: Apache/1.3.31 (Unix)<br>WWW-Authenticate: Basic ream="iSCADA Gateway User Login"<br>Transfer-Encoding: chunked<br>Content-Type: text/html; charset=iso-8859-1 |
| 66.18.233.232<br>Added on 20.04.2011<br>Calgary<br>dsl-main-66-18-233-232-                 | HTTP/1.0 401 Authorization Required<br>Date: Wed, 20 Apr 2011 20:09:46 GMT<br>Server: Apache/2.0.63 (FreeBSD) mod_python/3.3.1 Python/2.5.2<br>WWW-Authenticate: Digest realm="RTS SCADA Server", nonce="Z9PJNF+hB                                  |

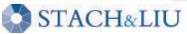

 $\bigcirc$ 

# **SHODAN Alerts**

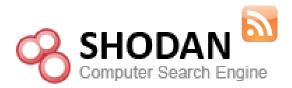

#### SHODAN RSS FEEDS

#### Google reader SHODAN ALERTS

#### "SHODAN Alerts" bundle created by stack

Description: SHODAN RSS Alerts

A bundle is a collection of blogs and websites hand-select a particular topic or interest. You can keep up to date with place by subscribing in Google Reader.

Subscribe

#### 67.228.99.229:80

via SHODAN - Search: Server: LiteSpeed country:CN on 8/2

HTTP/1.0 200 OK Date: Tue, 02 Aug 2011 13:30:41 GMT Server: LiteSpeed Connection: close X-Powered-By: PHP/5.2.14 Content-Type: text/html Content-Length: 1110

184.172.42.27:80 via SHODAN - Search; Server: LiteSpeed country:Cl

HTTP/1.0 302 Found

| ~ ~ ~ |     |      |  |
|-------|-----|------|--|
| ST    | AC  | He   |  |
| UL    | 110 | LIC. |  |

| ted by                   |   |                       |                                      |                                 |                          |                           |                           |                               |          |        |
|--------------------------|---|-----------------------|--------------------------------------|---------------------------------|--------------------------|---------------------------|---------------------------|-------------------------------|----------|--------|
|                          | G | oogl                  | e reader                             |                                 |                          |                           |                           |                               |          |        |
| nd-select<br>date with   |   | Feeds                 | ]                                    |                                 | SHO                      | DAN Ale                   | erts                      |                               | C        | *      |
|                          |   |                       | 8.99.229:8<br>1.0 200 OK [           |                                 |                          |                           |                           | ountry:CN<br>er: LiteSpeed    | Connec   | tion:  |
|                          |   | <b>184.1</b><br>HTTP/ | 72.42.27:8<br>(1.0 302 Four          | <b>0</b> - SHODA<br>nd Date: Tu | AN - Searc<br>ue, 02 Aug | h: Server:  <br>2011 13:1 | LiteSpeed c<br>3:37 GMT S | ountry:CN<br>erver: LiteSpe   | ed Conr  | nectio |
| : <u>N</u> on 8/2/       |   |                       |                                      |                                 |                          |                           |                           | d country:CN<br>er: LiteSpeed | Accept-  | Range  |
|                          |   |                       | 2 <b>43.113.188</b><br>/1.0 200 OK [ |                                 |                          |                           |                           | d country:CN<br>er: LiteSpeed | Accept-  | Range  |
|                          |   |                       | . <b>136.8:80</b> -<br>/1.0 200 OK 1 |                                 |                          |                           |                           | ntry:CN<br>Aug 2011 12:4      | 2:48 GM  | T Ser  |
|                          |   |                       | 2.175.133:<br>1.0 200 OK [           |                                 |                          |                           |                           | country:CN<br>er: LiteSpeed   | Accept-I | Range  |
| : <mark>N</mark> on 8/2/ |   | 95.16<br>http:/       | 8.161.220:<br>1.0 200 OK [           | <b>80</b> - SHOE<br>Date: Tue,  | DAN - Sear<br>02 Aug 20  | rch: Server<br>11 12:10:1 | : LiteSpeed<br>3 GMT Serv | country:CN<br>er: LiteSpeed   | Accept-I | Range  |
|                          |   |                       | 2 <b>0.86.40:80</b><br>/1.0 200 OK [ |                                 |                          |                           |                           | untry:CN<br>er: LiteSpeed     | Accept-I | Range  |
|                          |   |                       |                                      |                                 |                          |                           |                           |                               |          |        |

### Bing/Google Alerts THICK CLIENTS TOOLS

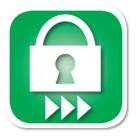

Google/Bing Hacking Alert Thick Clients

- Google/Bing Alerts *RSS feeds as input*
- Allow user to set one or more filters
  - e.g. *"yourcompany.com"* in the URL
- Several *thick clients* being released:
  - Windows Systray App
  - Droid app (coming soon)
  - iPhone app

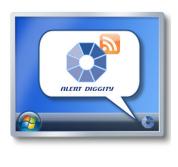

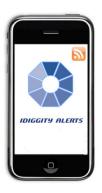

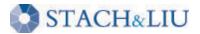

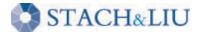

### ADVANCED DEFENSE TOOLS

Alert Diggity

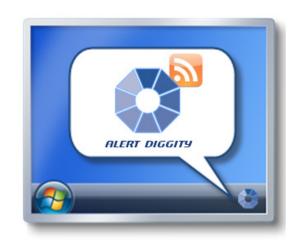

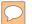

### Alerts Diggity Advanced defenses

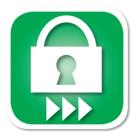

| Alerts Diggity File Help |                                                                                                    |
|--------------------------|----------------------------------------------------------------------------------------------------|
| All Alerts Subscribe     | d Feeds Subscribed Domains Schedule                                                                                                    |
| milblogging.com          | Alerts Diggity     File Help     All Alerts Subscribed Feeds Subscribed Domains Schedule     Update Cancel Clear                                                                                                    |
|                          | URL         Publish Date           http://milblogging.com/index.php%3Fentry%3Dentry110802-153334         8/2/2011 7:38:18 PM           http://milblogging.com/index.php?entry=entry110727-211303         8/1/2011 5:31:00 PM           http://milblogging.com/index.php%3Fentry%3Dentry110802-043535         8/2/2011 3:05:01 AM           http://milblogging.com/index.php%3Fentry%3Dentry110801-171305         8/1/2011 1:59:26 PM           http://milblogging.com/index.php?entry=entry110731-123020         8/1/2011 6:01:00 AM           http://milblogging.com/index.php?entry=entry110727-211302         8/1/2011 6:01:00 AM |
|                          | Hack Alerts Update     x       Hack Alerts is up to date. 2 vulnerabilities were found.                                                                                                    |

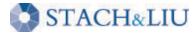

 $\bigcirc$ 

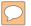

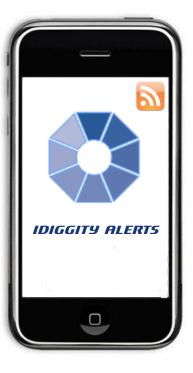

#### ADVANCED DEFENSE TOOLS

# iDiggity Alerts

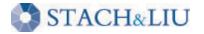

### iDiggity Alerts Advanced defenses

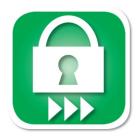

| 🚛 AT&T 3G 4:43 AM 🖇 📼                                |
|------------------------------------------------------|
| Settings                                             |
| iDiggity Alert URL                                   |
| http://www.stachliu.com/tools<br>/iDiggityAlerts.xml |
| Search Domains                                       |
| Tap To Add a Domain                                  |
| hp.com                                               |
| milblogging.com                                      |
| Startup Behavior                                     |
| Search feeds OFF                                     |
|                                                      |
| Feeds Settings                                       |

| **** AT&T 3G 🔆 4:52 AM 🖇 📟                                                                              |  |  |  |  |  |  |  |  |
|----------------------------------------------------------------------------------------------------|--|--|--|--|--|--|--|--|
| Feeds Search All                                                                                        |  |  |  |  |  |  |  |  |
| Collapse All                                                                                            |  |  |  |  |  |  |  |  |
| GHDB-Advisories and Vulnerabilities                                                                     |  |  |  |  |  |  |  |  |
| Collapse 214 searches                                                                                   |  |  |  |  |  |  |  |  |
| Google Alerts - inurl:custva.as                                                                         |  |  |  |  |  |  |  |  |
| Google Alerts // wered b<br>y mnoGoSe <u>Searchinge.</u> web<br>search engin <sub>931 of 1496</sub> re" |  |  |  |  |  |  |  |  |
| Google Alerts - intitle:guest<br>book "advance bestbook                                                 |  |  |  |  |  |  |  |  |
| Google Alerts - filecype:asp<br>inurl:"shopdisplayproducts.a                                            |  |  |  |  |  |  |  |  |
| Google Alerts - "Powered b<br>y: vBulletin * 3.0.1" inurl:new                                           |  |  |  |  |  |  |  |  |
| Feeds Settings                                                                                          |  |  |  |  |  |  |  |  |

| III AT&T 3G                | 4:57 AM                              | * 📟            |
|----------------------------|--------------------------------------|----------------|
| Show All                   | Feeds                                | Actions        |
| Collapse A                 |                                      |                |
| GHDB-Files                 | containing pass                      | swords         |
| Collapse 2                 | searches                             |                |
| Google Aler<br>of etc shad | rts - intitle:Inde<br>ow             | <b>x.</b> 1    |
|                            | rts - "login: *" "<br>" filetype:xls | р <sub>1</sub> |
| GHDB-Page<br>portals       | s containing loo                     | gin            |
| Collapse 2                 | searches                             |                |
|                            | rts - ASP.login_<br>ET_SessionId"    | <b>a</b> 1     |
| Google Ale                 | rts - "Establishi                    | n              |
| Feeds                      | 4                                    | tings          |

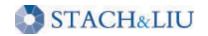

### iDiggity Alerts Advanced defenses

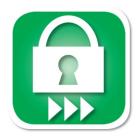

#### AT&T 3G 4:57 AM \* 📟 GHDB-Files containing... Feeds hp.com Google Alerts - "login: \*" "password= \*" filetype:xls http://www.google.com/url? sa=X&q=http://h30499.www3. hp.com/hpeb/attachments/hpe b/sws-20/1044/1/Attack%2520Status s.XLS&ct=ga&cad=CAcQARgB IAEoATAAOABAxvOQ8QRIAIg AYgVlbi1VUw&cd=YlV5QJjTxm g&usg=AFQjCNEzfNr95HhqCh mtMJRucbi1ZmKU-g

2011-07-18 13:48:58

Feeds Settings

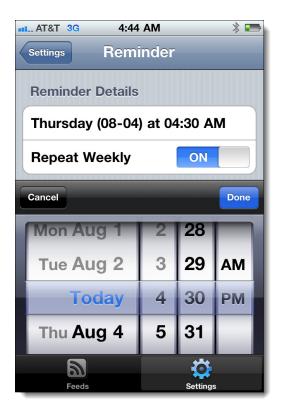

| **** AT&T 3G 4:57 AM 🕸 🖛                                  |
|-----------------------------------------------------------|
| Show All Feeds Actions                                    |
| Collapse All                                              |
| GHDB-Files containing passwords                           |
| Collapse 2 searches                                       |
| Google Alerts - intitle:Index.<br>of etc shadow           |
| Google Alerts - "login: *" "p<br>assword= *" filetype:xls |
| Choose Action                                             |
| Search Again                                              |
| Email Results                                             |
| Cancel                                                    |

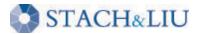

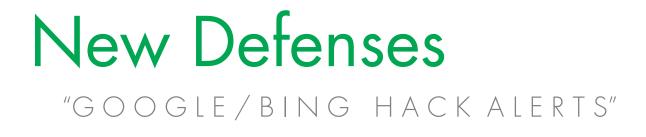

Tools existConvenient

- $\checkmark$  Real-time updates
- ✓ Multi-engine results
- $\checkmark$  Historical archived data
- ✓ Multi-domain searching

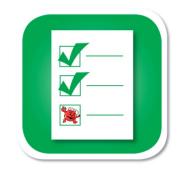

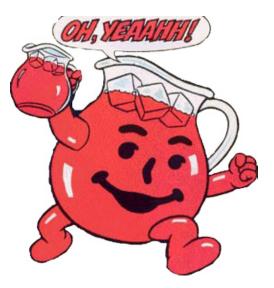

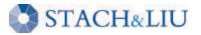

# Future Direction

IS NOW

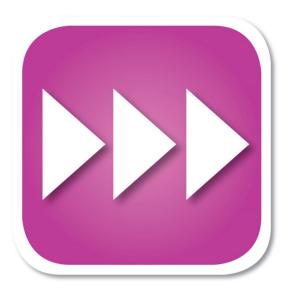

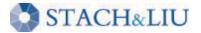

# Diggity Alert DB

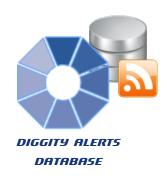

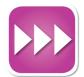

| A Databa    | se Browser |              |                                                                                                    | _                                                                                                    |                        |                                             |                                      |                |                           |                                |                       |                   |
|-------------|------------|--------------|----------------------------------------------------------------------------------------------------|----------------------------------------------------------------------------------------------------|------------------------|---------------------------------------------|--------------------------------------|----------------|---------------------------|--------------------------------|-----------------------|-------------------|
|             | (e) 2000)  | Execute Help | <u>.</u>                                                                                                    |                                                                                                    |                        |                                             |                                      |                |                           |                                |                       |                   |
| (T)         |            |              | a   🚜 🗅 🗋                                                                                                    |                                                                                                    | <b>n</b> et ma i       | ▼ 1000 🔀 🖨 🖏 20                             |                                      |                |                           |                                |                       |                   |
| Connect     |            |              |                                                                                                    |                                                                                                    | * from AlertTa         |                                             |                                      |                |                           | No. 2                          |                       |                   |
| AlertDB     |            | c            | 002                                                                                                    |                                                                                                    |                        |                                             |                                      |                | NO ZANAY                  | The second second              | £.                    |                   |
|             |            |              |                                                                                                    |                                                                                                    |                        |                                             |                                      |                | 4314                      |                                | ×.                    |                   |
| Tables:     |            |              | <                                                                                                    |                                                                                                    | 1.<br>Sector           |                                             |                                      |                | ALLE S                    | CC44a                          |                       |                   |
| #BAlertTabl | lo         |              | 🗿 🕂 🖋 🗙                                                                                                    |                                                                                                    | 🕵 💽 🗔   📃              | 11 滋                                        |                                      |                | ANY CR.                   |                                | and in a              |                   |
|             | le         |              | Drag a column header here to group by that column                                                              |                                                                                                    |                        |                                             |                                      |                |                           | 1 and 1 and 1                  |                       |                   |
|             |            | - F          | PubDate                                                                                                    | Date                                                                                                    | GRShared2 T            | itle                                        | URLClean                             | - Car          |                           |                                | - Vm                  |                   |
|             |            | - 1          | 2011-07-31                                                                                                    | T00:23:07Z Sat 1                                                                                                 | Jul 30 17:23:07 2011 P | -IP Tutorials: Form <b>Data</b> Display a   | nd Sec http://blog.phpmoz.org/php-tu | tor            |                           | APR -                          | nny Pri               | em> o             |
|             |            |              | 2 📃 2011-07-30                                                                                                 | T23:41:34Z Sat 3                                                                                                 | Jul 30 16:41:34 2011 e | ror_log                                     | http://celestedesignsusa.com/        | erro           | Contraction of the second | Start and                      |                       | lem> (<br>np') in |
| 5           | 0001       |              |                                                                                                    |                                                                                                    |                        | C Plane » Nine eagles Kategori: Nine eagles | view: http://depok-aeromodelling.co  | n/c            |                           |                                | Start .               | zero in           |
|             |            | select       | Alertiap                                                                                                    | ole.* II                                                                                                    | com Alert              | abie                                        |                                      |                |                           |                                | back                  |                   |
| 0           | 0002       |              |                                                                                                    |                                                                                                    |                        |                                             |                                      |                | Sec.                      | STALL ST                       | N A                   |                   |
|             |            |              |                                                                                                    |                                                                                                    |                        |                                             |                                      |                | · Star                    |                                | R                     |                   |
|             | •          |              |                                                                                                    | .01                                                                                                    |                        |                                             |                                      |                |                           |                                |                       |                   |
|             | -          | _            | 09 - 19                                                                                                    | 03                                                                                                    | 0.000                  |                                             |                                      |                | R                         |                                |                       |                   |
|             | (2)        | - 🗸 X        |                                                                                                    |                                                                                                    | 💽 👿 📑                  | 1 11 🔊                                      |                                      |                |                           |                                |                       |                   |
|             |            |              | A CONTRACTOR OF A CONTRACTOR OF A CONTRACTOR OF A CONTRACTOR OF A CONTRACTOR OF A CONTRACTOR OF A CONTRACTOR A | and the second second second second second second second second second second second second second second second |                        |                                             |                                      |                |                           |                                | 4                     |                   |
|             | Drag a d   | olumn nea    | der here to gr                                                                                                 | roup by tha                                                                                                    | it column              |                                             |                                      |                | 4                         |                                |                       |                   |
|             | -          | PubDate      |                                                                                                    | DateGRSH                                                                                                    | nared2                 | Title                                       |                                      | JRLClean       |                           |                                | DiggityFeedSo         | ource             |
|             |            |              |                                                                                                    |                                                                                                    | ~                      |                                             | *                                    |                |                           |                                | *                     |                   |
| 1           | 1          | 2011-07-3    | 1T00:23:07Z                                                                                                    | Sat Jul 30                                                                                                    | 17:23:07 2011          | PHP Tutorials: Form <b>Da</b>               | ta Display and Sec                   | nttp://blog.p  | phpmoz.org/php-tutori     | ials-form-data-display-and-sec | urity Google Alerts - | - data filety     |
|             | 2          | 2011-07-3    | 0T23:41:34Z                                                                                                    | Sat Jul 30                                                                                                    | 16:41:34 2011          | error_log                                   |                                      | http://celest  | tedesignsusa.com/erro     | or_log                         | Google Alerts -       | - "Warning:       |
|             | 3          | 2011-07-3    | 0T23:41:34Z                                                                                                    | Sat Jul 30                                                                                                    | 16:41:34 2011          | RC Plane » Nine eagles Kat                  | egori: Nine eagles View:             | http://depok   | k-aeromodelling.com/c     | ategory/295/nine-eagles        | Google Alerts -       | - "Warning:       |
|             | 4          | 2011-07-3    | 1T00:01:58Z                                                                                                    | Sat Jul 30                                                                                                    | 17:01:58 2011          | Eliza Dushku Central / Phote                | o Gallery                            | http://eliza-e | dushku org/gallery/dis    | playimage.php?album=1020&p     | id=f Google Alerts -  | - "Powered        |

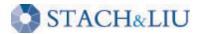

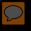

# Special Thanks

Oscar "The Bull" Salazar Brad "BeSickWittlt" Sickles Nick "King Luscious" Harbin Prajakta "The Flasher" Jagdale Ruihai "Ninja" Fang Jason "Blk-majik" Lash

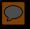

# Questions? Ask us something We'll try to answer it.

For more info: Email: contact@stachliu.com Project: diggity@stachliu.com Stach & Liu, LLC www.stachliu.com

# Thank You

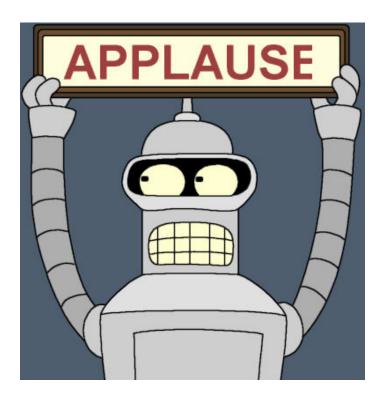

Stach & Liu Google Hacking Diggity Project info: http://www.stachliu.com/index.php/resources/tools/google-hacking-diggity-project/

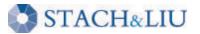